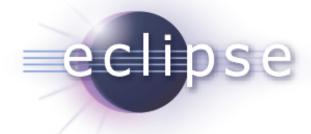

# ATL 3.0 Galileo Simultaneous Release

ATL PMC

Planned Review Date: 2009-06-10

Communication channel:

news://news.eclipse.org/eclipse.modeling.m2m

William Piers < william.piers@obeo.fr>

#### **Overview**

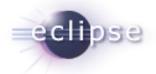

- Introduction
- Features
- Non-code Aspects
- Testing and Packaging
- Community & Support
- Intellectual Properties
- Project Plan

#### Introduction

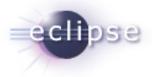

- ATL: ATLAS Transformation Language
- ATL is a language and a Virtual Machine dedicated to model transformation
- ATL is an Eclipse Model-to-Model (M2M) component, inside of the Eclipse Modeling Project (EMP)
- ATL has been moved from GMT to M2M in 2007

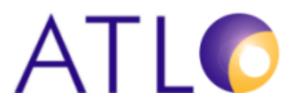

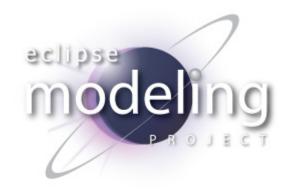

# Features (Core)

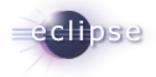

- A syntax adapted to Model To Model transformation
  - Hybrid (Declarative and Imperative)
  - Model navigation using OCL
- A Virtual Machine
  - Executes ATL transformations pre-compiled into low-level transformation-specific bytecode
  - Provides execution environment for any transformation language
    - The M2M QVT Relational project is based on the ATL Virtual Machine

http://wiki.eclipse.org/M2M/Relational\_QVT\_Language\_(QVTR)

A use case implements a QVT Operational Mappings compiler http://www.eclipse.org/m2m/atl/usecases/QVT2ATLVM/

## Features (IDE)

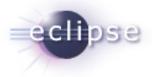

#### Eclipse based IDE

- Project nature and builder
- Perspective, wizards
- Launch configuration
- Execution console

#### ATL Textual editor

- Syntax color
- Code assist
- Code folding
- Outline

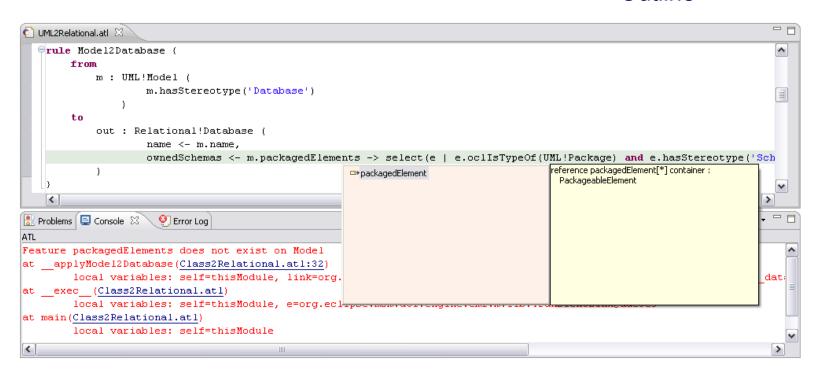

## API Changes

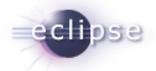

- Goal: simplify API for clients use
- Provide support for architecture extensions
- ATL VM management
  - Modular implementation
  - Do not systematically wrap every model elements
  - Improved EMF ResourceSet management
  - Standalone execution support
- Many changes => passing version from 2.0.x to 3.0.x

## Non-code aspects

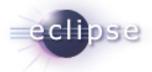

- Wiki-based FAQ, User Guide, Developer Guide
  - All informations have been merged into the ATL wiki
  - Conversion to the ATL doc plugin, thanks to Mylyn WikiText
  - Allows users to easily contribute and improve documentation
- ATL Help plugin
  - API Javadoc
  - ATL User Guide (synchronized with ATL wiki)
  - ATL Developer Guide (synchronized with ATL wiki)
- Web site
  - ATL Transformation Zoo
  - 100+ scenarios, with contributions from the community
  - Complete use cases (20+, with contributions from the community)
  - Articles

# Testing and Packaging

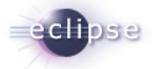

- ATL uses the Modeling Project Releng system to build and promote versions
  - Also used by EMF, EMFT, M2T, and MDT components
- Each new build is tested with Eclipse 3.5, 3.4, 3.3, 3.2
- ATL is integrated into the Galileo update site since January 2009
- A non-regression test suite checks that the engine still executes correctly existing transformations
  - Reuse of ATL Transformation Zoo
  - Resulting models are compared using EMF Compare
  - Non-regression evaluated for parsing, compilation, execution

# Community and support

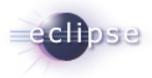

- Newsgroup: very active community, more than 2000 posts since its creation
- EclipseCon 2008, 2009 : tutorial

http://www.eclipsecon.org/2009/sessions?id=511

Publications about ATL:

http://www.eclipse.org/m2m/atl/publication.php

Bugzilla:

**Status** 

|             | NEW       | REOPENED | RESOLVED  | CLOSED   | Total      |
|-------------|-----------|----------|-----------|----------|------------|
| critical    | •         |          | <u>5</u>  |          | <u>5</u>   |
| major       | <u>3</u>  |          | <u>3</u>  |          | <u>6</u>   |
| normal      | <u>17</u> | <u>1</u> | <u>53</u> | <u>4</u> | <u>75</u>  |
| minor       |           |          | <u>2</u>  |          | <u>2</u>   |
| trivial     | •         |          | 1         |          | <u>1</u>   |
| enhancement | 4         |          | <u>7</u>  |          | <u>11</u>  |
| Total       | <u>24</u> | 1        | <u>71</u> | 4        | <u>100</u> |

Severity

#### IP Issues

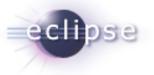

- All plugins contain appropriate about and license files
- IP process followed
- A third-party library is used: antlr 3.0
  - IPzilla CQ 1548
  - Use of the matching ORBIT library for build
- (Automatic) IP Log available at

http://www.eclipse.org/projects/ip\_log.php?projectid=modeling.m2m

Released under EPL

## Project Plan

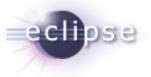

- http://www.eclipse.org/projects/project-plan.php?projectid=modeling.m2m
- Future developments
  - Core
    - ATL transformations deployment utilities
    - Advanced UML profiles management
  - IDE
    - ATL Editor content assist improvements
    - ATL Editor hyperlinks
    - ATL Debugger UI refactoring
    - ATL Profiler contribution integration
  - Documentation, examples and tutorials improvement